## **Wymagania na poszczególne oceny z informatyki dla klasy 7**

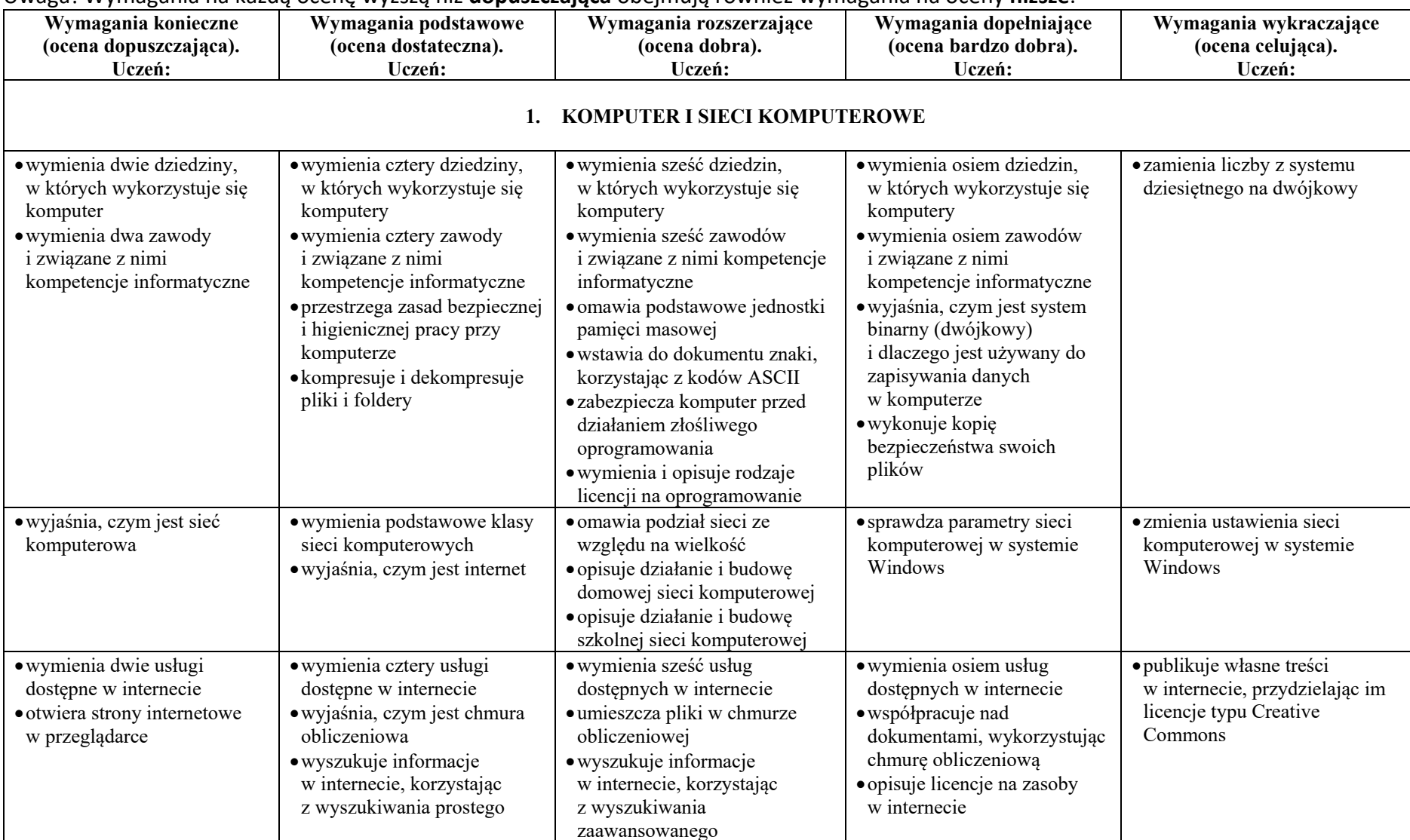

Uwaga! Wymagania na każdą ocenę wyższą niż **dopuszczająca** obejmują również wymagania na oceny **niższe**.

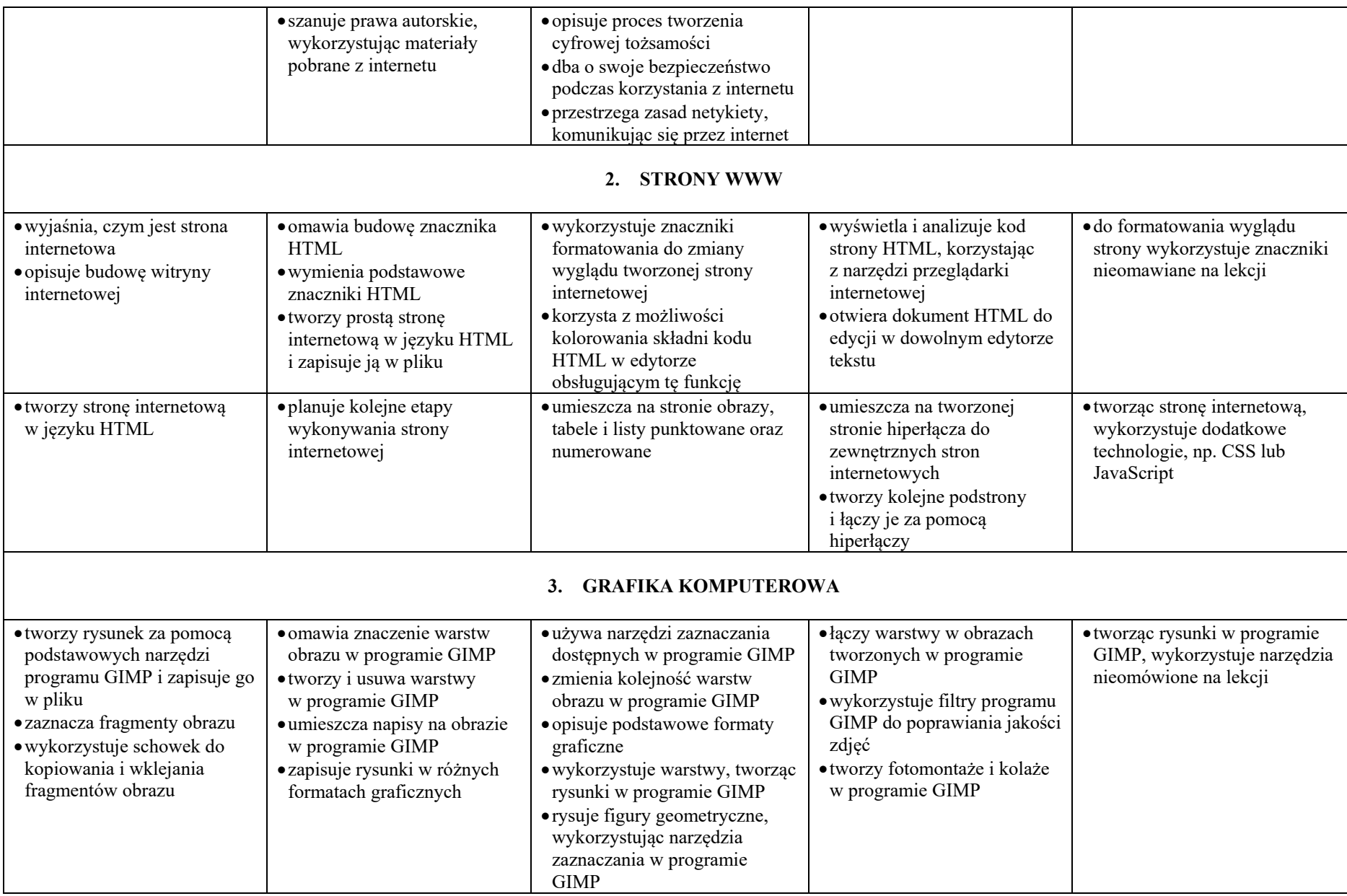

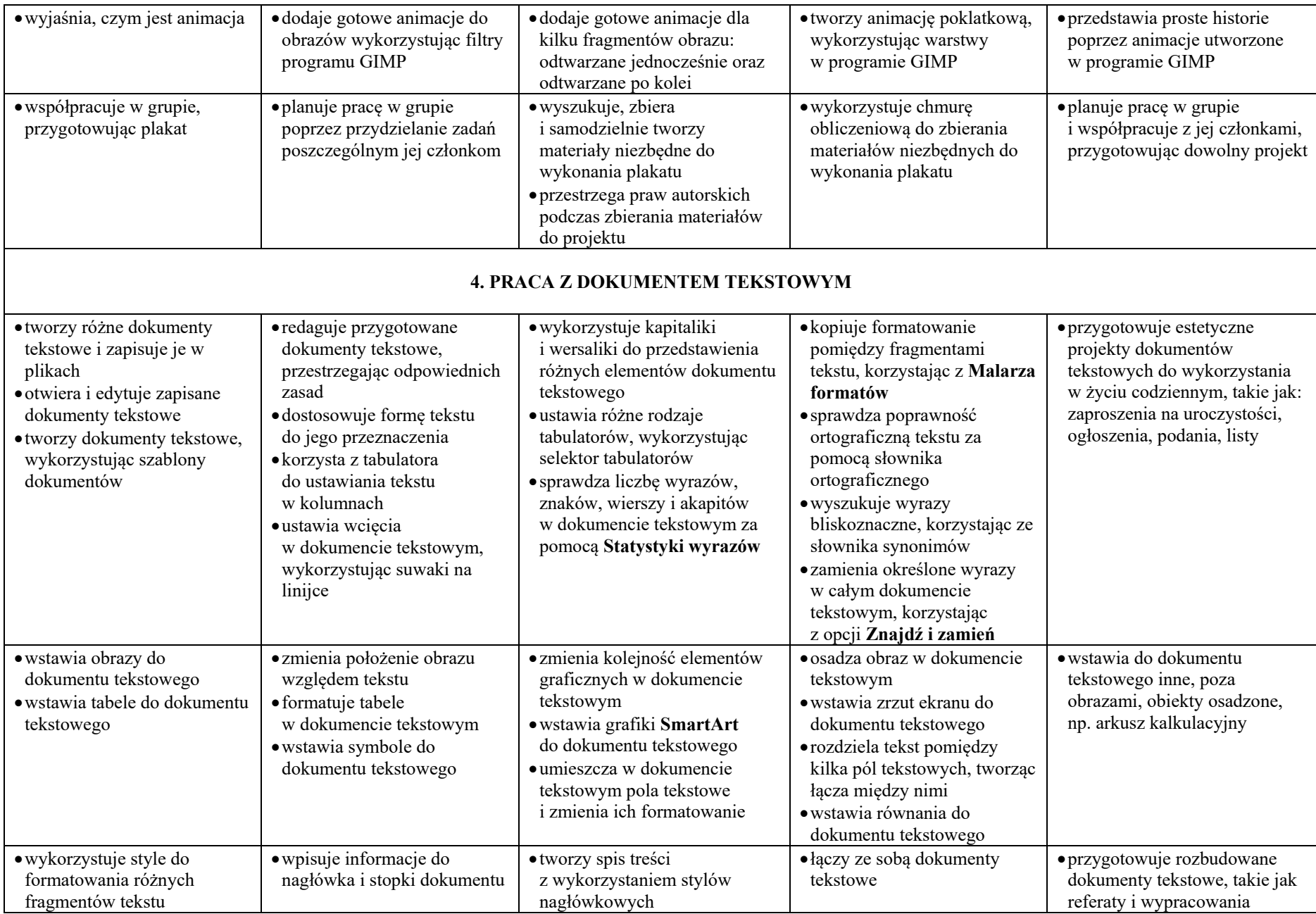

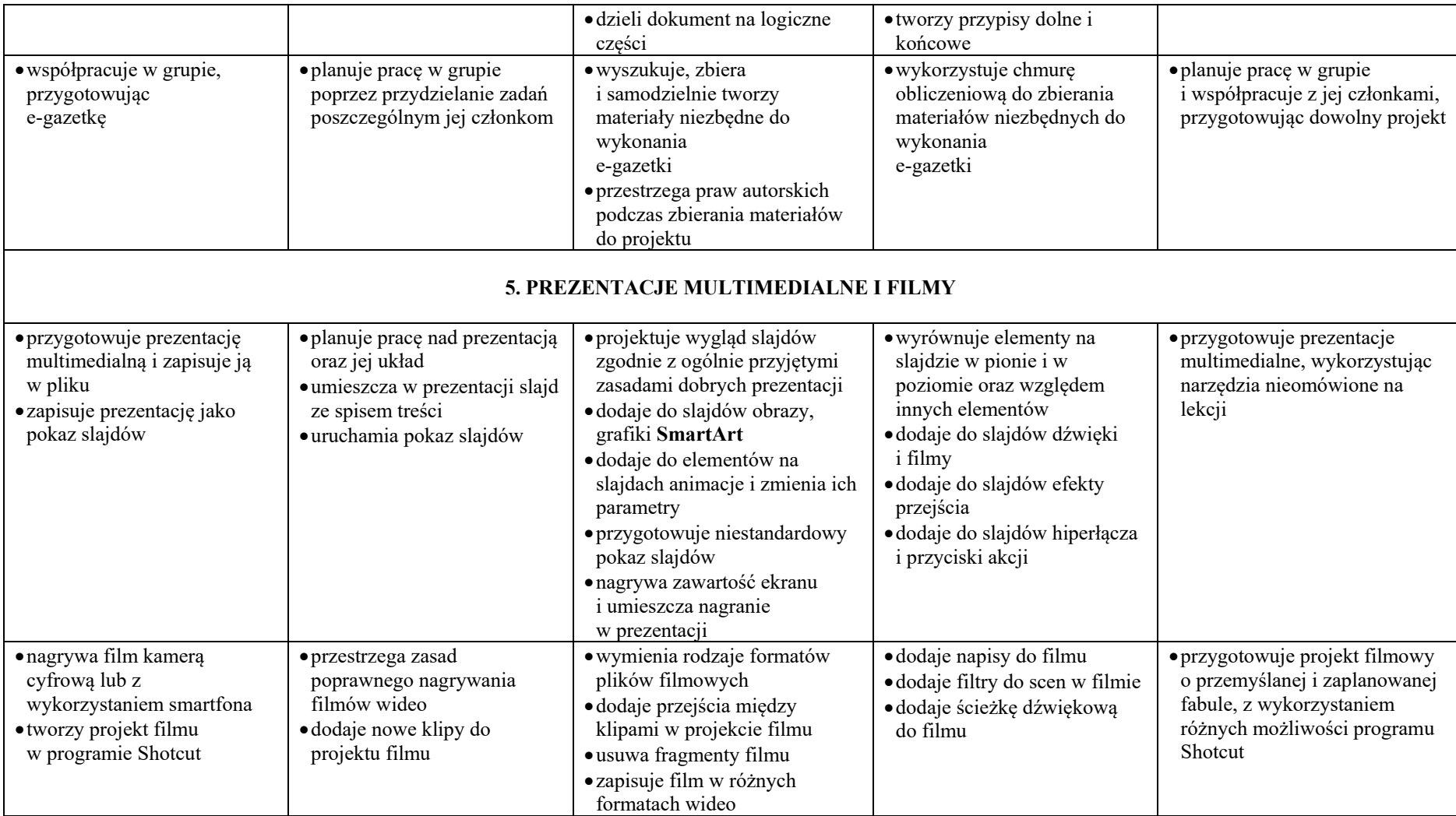

Uczeń, który nie sprostał wymaganiom na ocenę dopuszczającą, otrzymuje ocenę niedostateczną.